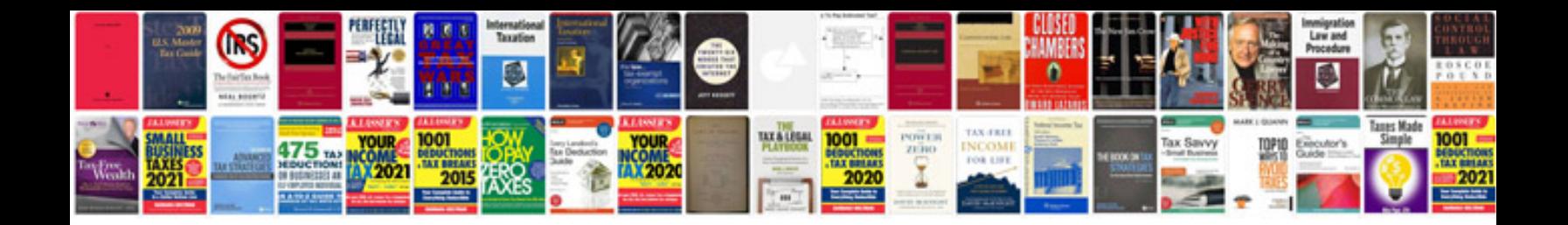

**Rent agreement format**

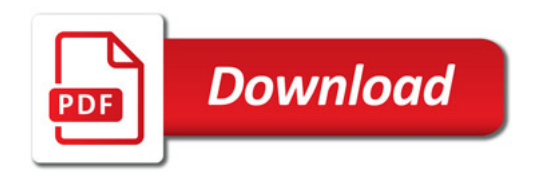

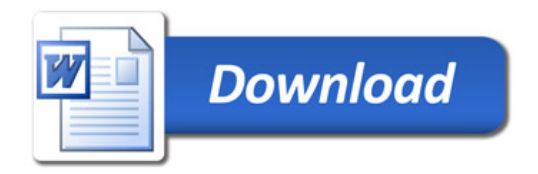